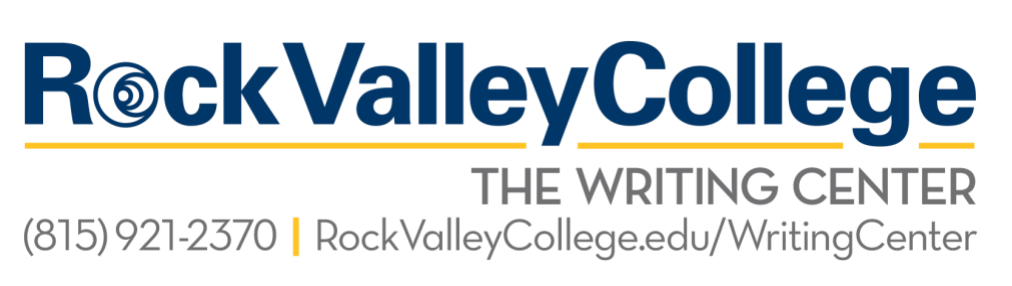

## **UPSWING ONLINE TUTORING**

## **Upswing Writing Lab**

*Assistance with basic writing and research skills* 

Access to assistance with basic skills through Upswing's Writing Lab is available to all RVC students free of charge. Upswing's Writing Lab is accessible to anyone who uses an EAGLE account.

## **The following illustrated tutorial will show you how to get started:**

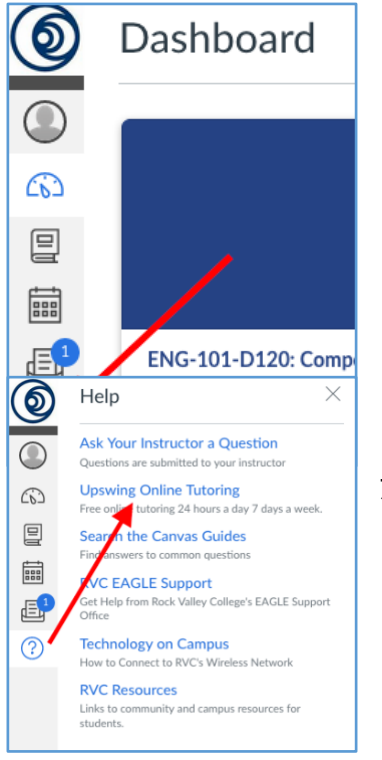

Start by logging in to EAGLE and finding the "Help" icon on the dashboard. You should find the "Help" icon on the left-hand sidebar of your home screen in EAGLE. Just click on the icon (the question mark inside of a circle) and the option to go to Upswing Online Tutoring will appear in the menu of available "Help" options.

Note that Upswing's Online Tutoring service and Writing Lab is available free of charge to students AND faculty 24 hours a day and 7 days a week.

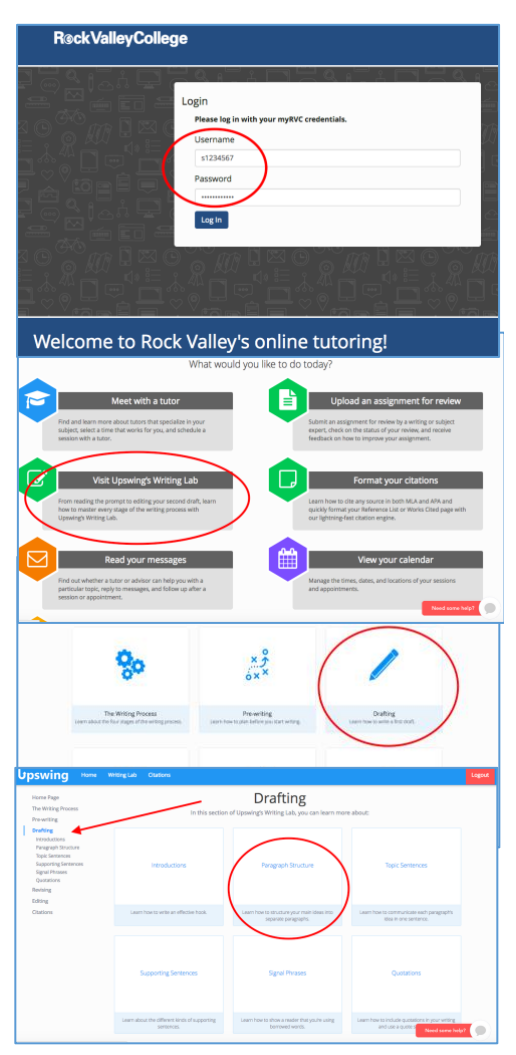

Once you've clicked on "Upswing Online Tutoring" you will be taken to another screen, and you'll need to log in again using the same student number and password that you use to access your EAGLE account.

The home screen for Upswing looks like this. You have a lot of options that relate to Upswing tutoring, but for access to the Writing Lab, you will want to click on the section next to the green icon that says "Visit Upswing's Writing Lab".

Within the Writing Lab, you will see several options for assistance. Make your choice based on where you are in your writing process (in this example, the writer has chosen "Drafting", but that might not be right for you just yet). Many lesson options will appear on the next screen.

Your next choice should be based on the type (or types) of assistance you feel could benefit your writing (in this example, the writer has chosen "Paragraph Structure"). You can access and review as many different lessons as you want, and you may do so as often as you like.

The Upswing Writing Lab lessons are mostly in the form of videos, so plug in your headphones

or make sure you can utilize volume on the computer you are using, and pay attention to the information and strategies presented in the short video you watch. You'll be on your way to becoming a better writer!

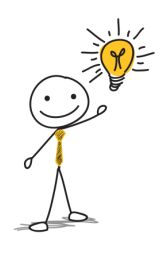

Resource: The Upswing Writing Lab MS 5/29/2018